**(Programa del año 2021)**

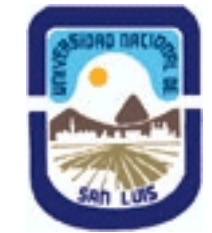

# **Ministerio de Cultura y Educación Universidad Nacional de San Luis Facultad de Ciencias Físico Matemáticas y Naturales Departamento: Informatica Area: Area III: Servicios**

## **I - Oferta Académica**

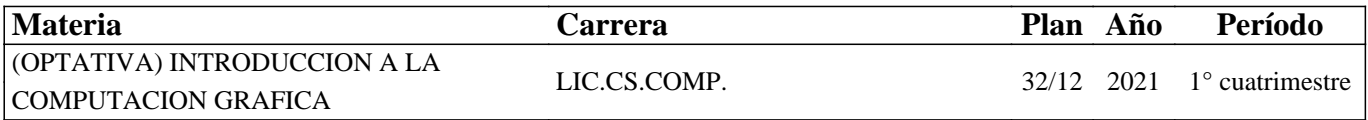

## **II - Equipo Docente**

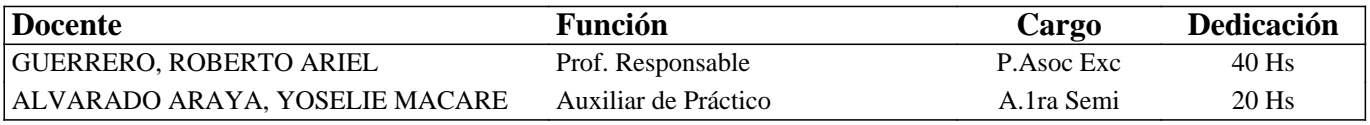

## **III - Características del Curso**

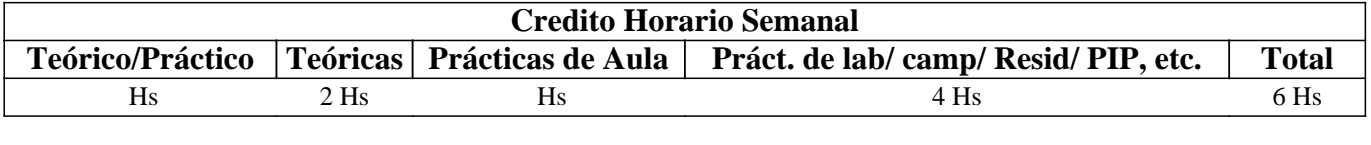

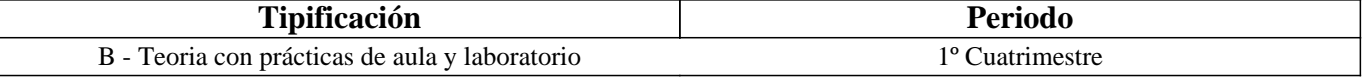

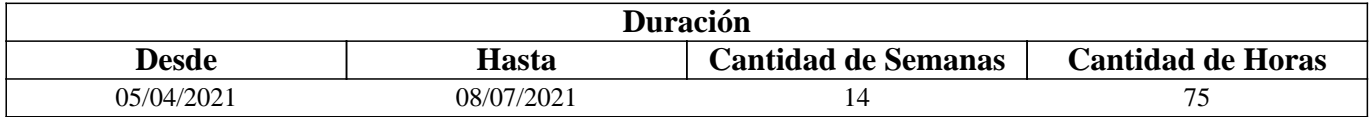

## **IV - Fundamentación**

Los avances tecnológicos, han convertido a las computadoras en una poderosa herramienta para la generación de imágenes, y por medio de ellas, para la transmisión de información visual en prácticamente cualquier área de trabajo: ciencia, ingeniería, industria, etc.. La Computación Gráfica es un campo floreciente dentro de las Ciencias de la Computación en el cual se estudian los métodos que permiten sintetizar y manipular digitalmente información de contenido visual. La asignatura introduce los conceptos fundamentales de la graficación por computadora en 2D y 3D. Se desarrollan aspectos teóricos asociados al plasmado de primitivas geométricas, modelado de objetos, transformaciones en 2D y 3D, teoría del color, procesamiento de imágenes, y pipeline de rendering.

# **V - Objetivos / Resultados de Aprendizaje**

Se pretende formar al alumno en los diversos aspectos involucrados con la presentación gráfica de la información de manera que pueda:

• Adquirir los conocimientos básicos necesarios para comprender el proceso completo de representación de información en forma gráfica en la computadora.

• Generar software de representación gráfica propio.

• Analizar, evaluar y detectar limitaciones en el software de modelado y animación 3D existente en el mercado.

• Desarrollar una visión general de las potencialidades y limitaciones de la Informática Gráfica en la actualidad.

# **VI - Contenidos**

## **Unidad I: Introducción.**

¿Que es la Computación Grafica?. Evolución de la Computación Gráfica. Aplicaciones representativas de la Computación Gráfica. Ventajas y Desventajas. Desarrollo del hardware y software para Computación Gráfica.

## **Unidad II: Dispositivos Gráficos.**

Tecnología de Ingreso de Información: teclado, ratón (Mouse), dispositivos evaluadores, etc.. Tecnología de Egreso de Información: impresoras, plotters, monitores, etc.. Graficación vectorial. Graficación Raster. Concepto de Frame Buffer. Conceptos Básicos de procesamiento de interacción: eventos.

## **Unidad III: Color.**

Introducción a la teoría del color. Luz Acromática. Luz Cromática. Modelos de color para dispositivos raster. Ventajas y desventajas. Uso del color en computación gráfica. Aspectos psicológicos del color en el desarrollo de interfaces.

## **Unidad IV: Imágenes Raster.**

Concepto de Pixel. Representación de las imágenes. Operaciones: lógicas, funcionales, aritméticas. Estados del procesamiento de imágenes. Operaciones pixel a pixel: evaluaciones, mapeos, combinaciones, filtros.

## **Unidad V: Conceptos Básicos de Procesamiento de Imágenes.**

Las imágenes como funciones. Concepto de Muestreo. Dominio espacial y dominio de la frecuencia. Transformada de Fourier. La función Delta Dirac. Convolución. Filtrado: pasa bajo, pasa alto, pasa banda. Efectos visuales: Aliasing. Reconstrucción de imágenes por filtrado.

## **Unidad VI: Graficación de Primitivas 2D.**

Implicaciones del uso de arquitectura raster. Línea de proceso (Pipeline) de salida de información. Primitivas graficas de salida. Puntos y líneas. Circunferencias. Algoritmos de generación por punto: el algoritmo del punto medio. Primitivas de área. Rellenado de polígonos. Rellenado de Áreas. Antialising.

#### **Unidad VII: Modelado de Objetos.**

Representación de objetos en 3D. Métodos de representación: Poligonal, Parches Paramétricos Bi-cúbicos, Geometría Sólida Constructiva, Subdivisión de Espacios. Ventajas y Desventajas. Técnicas de recolección de datos manuales y automáticas. Técnicas matemáticas de generación de puntos.

#### **Unidad VIII: Transformaciones Geométricas.**

Preliminares matemáticos. Transformaciones 2D. Coordenadas homogéneas y representación matricial. Composición de Transformaciones 2D. Representación matricial de transformaciones 3D. Composición de transformaciones 3D.

#### **Unidad IX: Visualización en 3D.**

El concepto de cámara sintética. Concepto de Proyecciones. Proyecciones Paralelas. Proyecciones Perspectiva. Especificación de un punto arbitrario de visualización. Matemática de Proyecciones Geométricas Planares. Implementación de las Proyecciones Geométricas Planares. Pipeline de Visualización: Transformación, Proyección, Volumen Canónico, Recorte (Clipping), Ventana de Visualización (Viewport).

## **VII - Plan de Trabajos Prácticos**

TP: No 1: Dispositivos. TP: No 2: Procesamiento de Pixmaps. TP: No 3: Proyecto integrador: Pintado. TP: No 4: Transformaciones y Mallas Poligonales. TP: No 5: Proyecto integrador: Pipeline de Visualización.

# **VIII - Regimen de Aprobación**

Condiciones Generales • Asistencia al 70% de las clases practicas. • Haber cumplido con las entregas de trabajos prácticos solicitados por los profesores.

• Aprobar el proyecto integrador y sus correspondiente recuperación acorde con la normativa vigente.

Régimen de Regularización

• Cumplir con las condiciones Generales.

Régimen de Promoción

• Cumplir con las condiciones Generales.

• Aprobar una evaluación adicional teórica a fin de cuatrimestre sobre todos los conceptos dictados durante el mismo. Dicha evaluación se debe aprobar con un mínimo del 80%. El porcentaje obtenido se traducirá en nota la cual será la nota definitiva de la materia según la normativa vigente.

Régimen de Alumnos Libres

Dada la necesidad de un constante seguimiento del alumno en clase, la materia no se puede rendir en calidad de libre.

## **IX - Bibliografía Básica**

**[1]** Apuntes de la cátedra.

**[2]** Foley, J., Van Dam, A., "Fundamentals of Interactive Computers Graphics", Ed. Addison-Wesley, Reading, Massachussetts, segunda edición, ISBN-10: 0201144689, 1992.

**[3]** Foley, J., Van Dam, A., Feinier, S., Hughes, J., "Computer Graphics: Principles and Practice in C", Ed. Addison-Wesley, ISBN-10:0201848406, 1997.

**[4]** Hughes J., Van Dam A., McGuire M., Sklar D., Foley J., Feiner S., Akeley K., "Computer Graphics: Principles and Practice (3rd Edition)", Addison-Wesley Professional, ISBN-10: 0321399528, ISBN-13: 978-0321399526, 2013.

**[5]** Hearn, D., Baker, P., "Gráficas por computadora", Ed. Prentice-Hall Hispanoamericana, México, ISBN-10: 9688804827, 1995.

**[6]** Dix, A., Finley, J., Abowd, G., y Beale, R., ''Human-Computer Interaction'', 3thd edition, Ed. Prentice Hall, ISBN-10:0130461091, 2004.

**[7]** Ortega Cantero, M., Bravo Rodríguez, J., "Sistemas de Interacción Persona-Computador", Ed. Univ. de Castilla-La Mancha, ISBN:84-8427-093-9, 2001.

**[8]** Gonzalez R., Woods R., "Digital Image Processing", 2nd. Edition, Ed. Prentice Hall, ISBN: 0-201-18075-8, 2006. **[9]** Rule, K., "3D Graphics File Formats", Addison Wesley, ISBN: 0-201-48835-3, 1996.

**[10]** Woo, M., Neider, J., Davis, T., Shreiner, D., "OpenGL- Programming Guide (Red Book)", 2nd. Edition, Addison Wesley, ISBN: 0-201-60458-2, 1999.

**[11]** Angel E., "Interactive Computer Graphics - A Top-Down Approach Using OpenGL", Addison Wesley,ISBN-10:0321321375, 2006.

**[12]** Egerton, P.A., Hall, W. S, "Computer Graphics - Mathematical First Step", Prentice Hall, ISBN-10: 0135995728, 1999. **[13]** Jones, H, "Computer Graphics Through Key Mathematics", Springer-Verlag, ISBN-10: 1852334223, 2001.

## **X - Bibliografia Complementaria**

**[1]** Oualline, S., "Practical C Programming", Ed. O ́ Reilly & Associates, ISBN 10: 1-56592-306-5, 1997. **[2]** Matthew, N., Stones, R., "Beginning Linux programming", John Wiley & Sons, ISBN-10: 0470147628, 2007.

## **XI - Resumen de Objetivos**

• Introducir al alumno en el ámbito de la Computación Gráfica y sus aplicaciones.

- Integrar el hardware con conceptos gráficos y técnicas básicas de procesamiento de objetos bi y tri-dimensionales.
- Desarrollar un entorno de Manipulación y Visualización de escenarios de 2D y 3D.

# **XII - Resumen del Programa**

• Introducción al Hardware Gráfico.

• Almacenamiento y Procesamiento de Imágenes

• Teoría del Color.

• Manipulación de Objetos 2D.

• Modelado 3D

- Transformaciones Geométricas.
- Visualización 3D.

# **XIII - Imprevistos**

Ante las medidas nacionales tomadas por la declaración de pandemia del COVID-19, la materia se dicta de manera virtual mediante plataforma Aula Virtual, Zoom, Jitsi y Meet.

Los alumnos desarrollan los prácticos de máquinas en sus casas mediante el uso de software libre y práctica en papel, pudiendo cumplir con todo lo requerido para la aprobación de la materia.

El seguimiento continuo se realiza a través de reuniones periódicas y la realización de actividades obligatorias.

El régimen de evaluaciones se adaptará acorde a las circunstancias.

Las evaluaciones serán de forma personalizada para cada alumno.

## **XIV - Otros**